# **Universal Acceptance**

NARALO

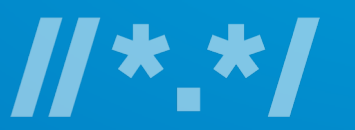

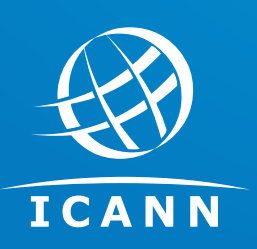

**Dr. Ajay Data Chair** – Universal Acceptance Steering Group **Member** – ccNSO Council (NomCom Appointed)

# Enable deployment of domain names **in the local languages and scripts**  used by the communities globally **in a secure and stable manner.**

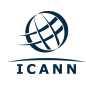

## **ASCII Domain Name Label**

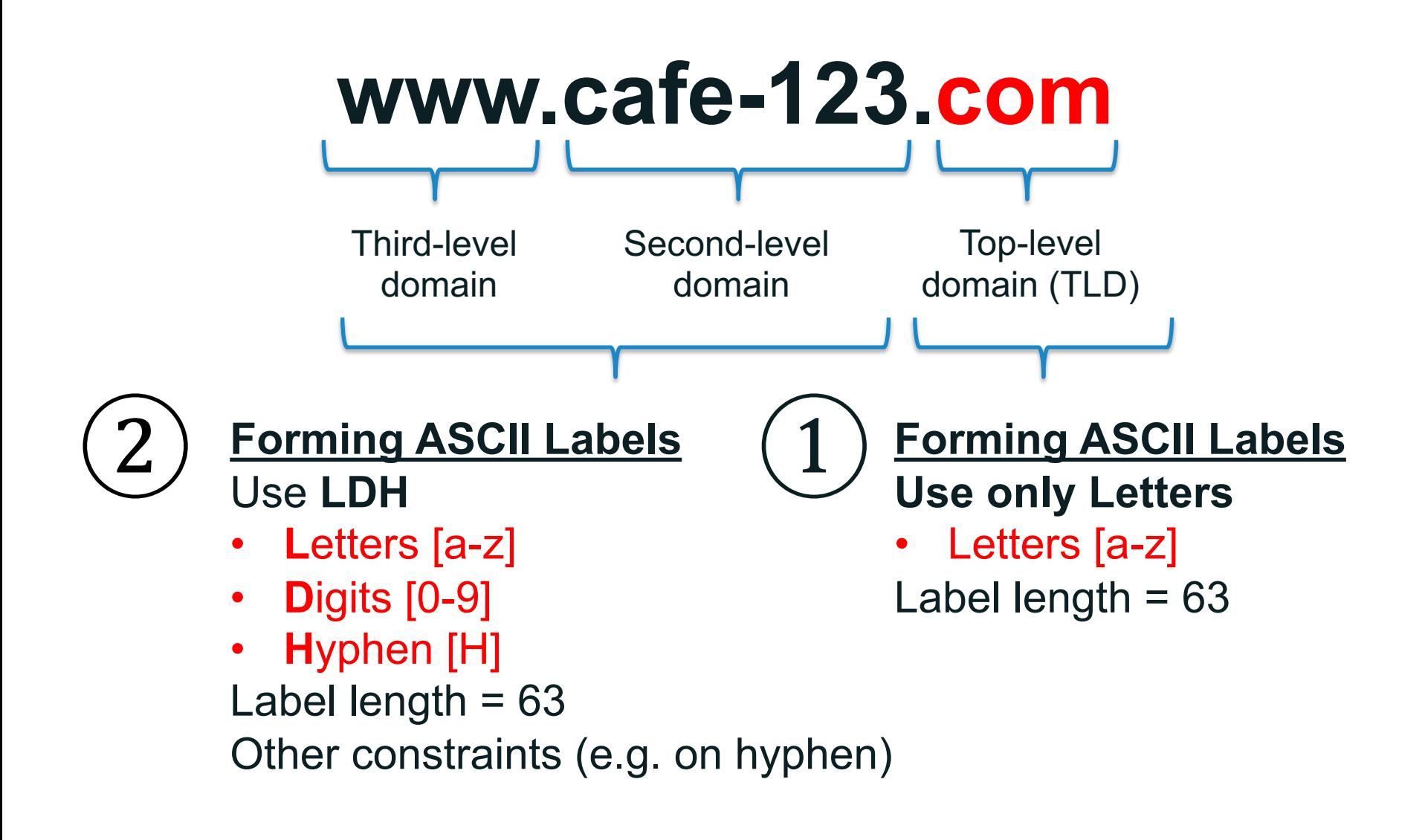

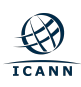

## **Domain Name Mnemonics in ASCII**

Using LDH

- Letters [a-z]
- Digits [0-9]
- Hyphen (H)

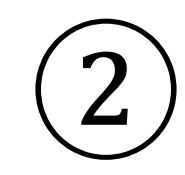

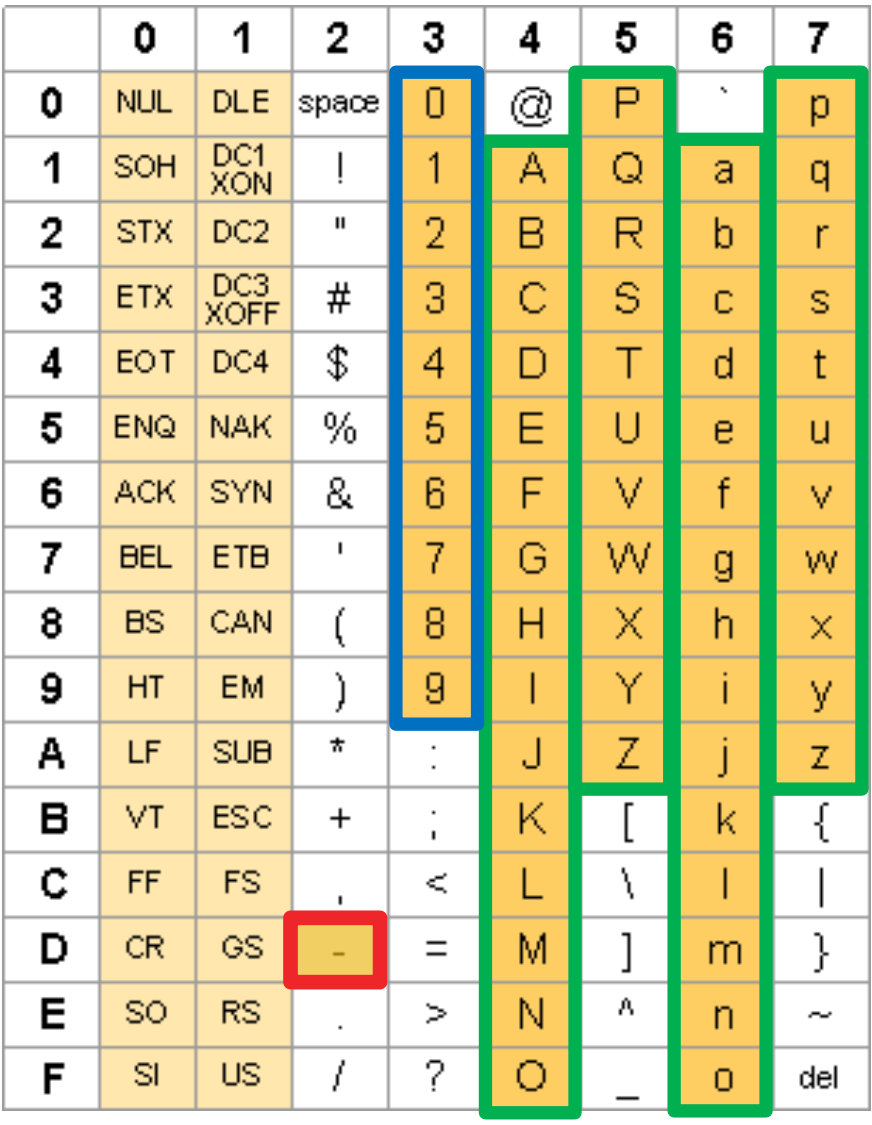

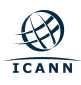

# **Top-level Domain Name Mnemonics in ASCII**

Using Letters only

- Letters [a-z]
- Digits [0-9]

• Hyphen (H)

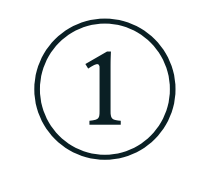

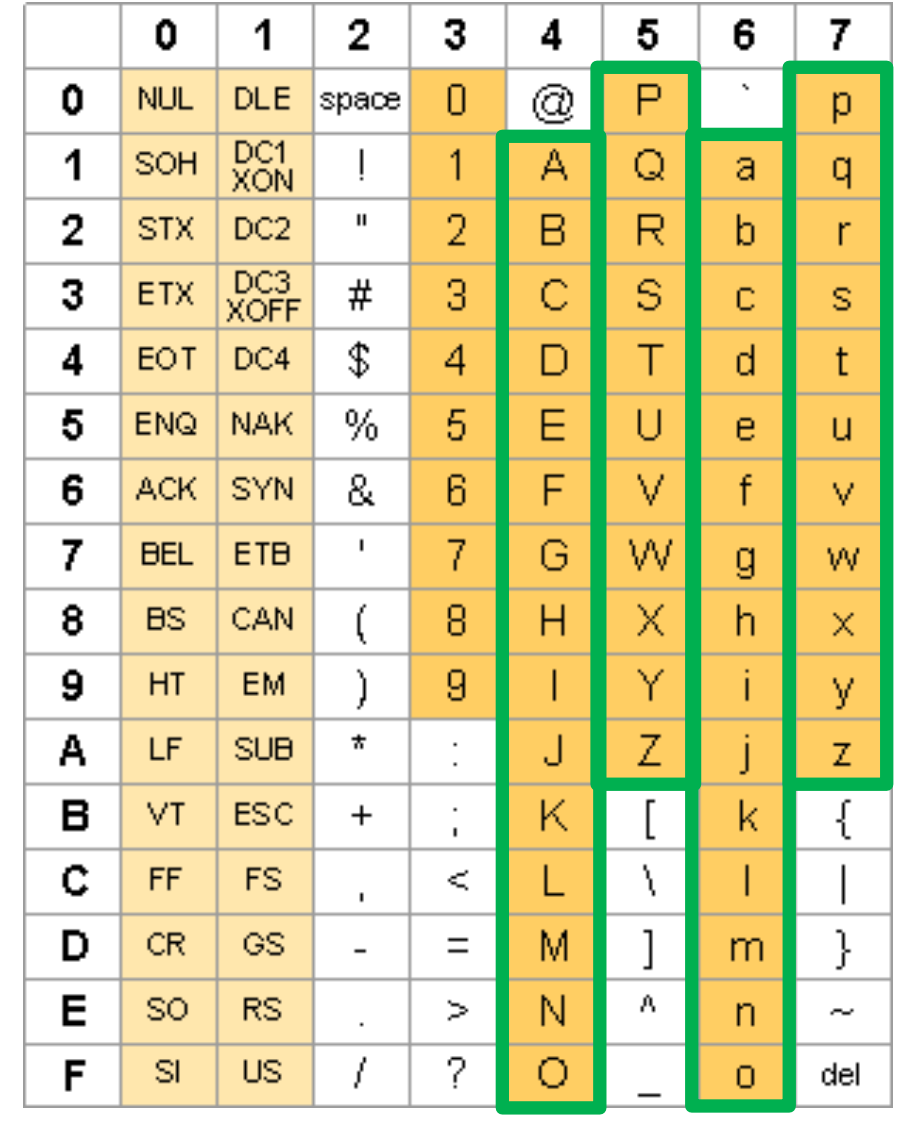

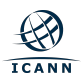

## **Internationalized Domain Name (IDN) Labels**

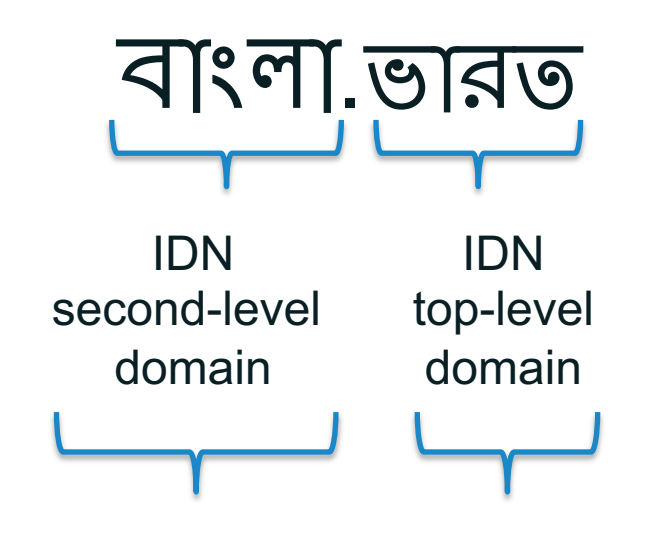

### **Syntax of IDN Labels**

**Valid U-Label:** Unicode code points as constrained by the "LDH" scheme within IDNA 2008

### **Syntax of IDN Labels**

**Valid U-label,** further constrained by the "letter" principle for TLDs

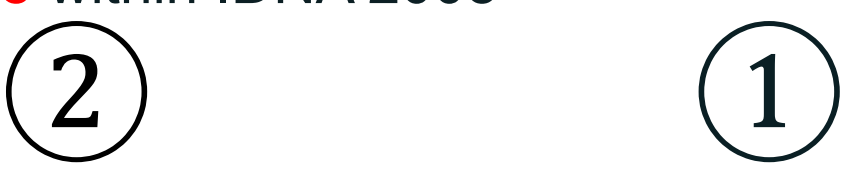

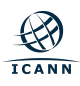

## **IDN Country Code Top-level Domains**

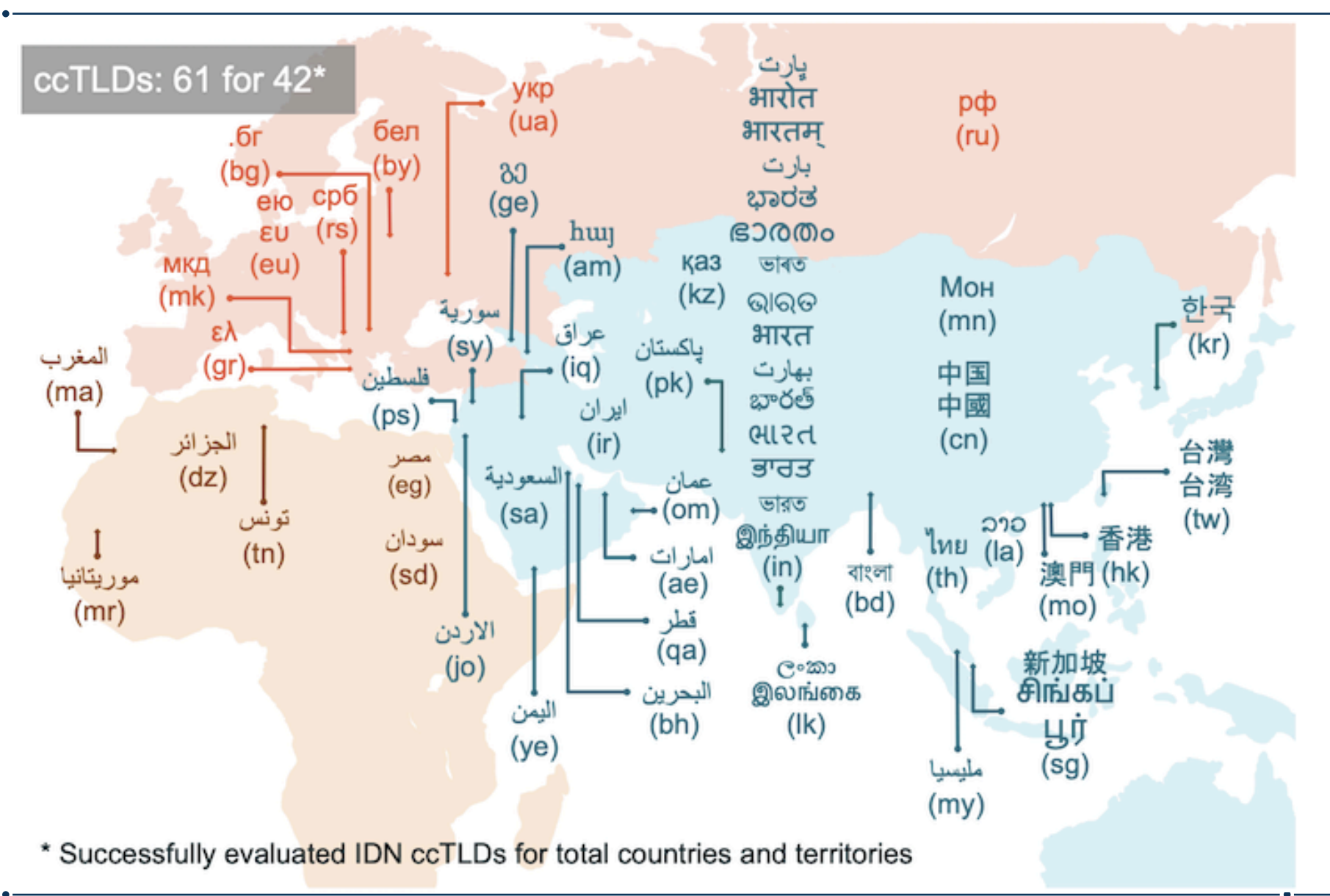

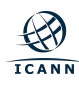

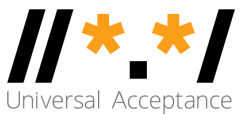

## **Vision**

All domain names and email addresses work in all software applications.

## **Mission**

To mobilize the software application developers to get their products UAready by providing encouragement, documentation, case studies, tools, and measures to deliver the right user experience to the end user.

### **Impact**

Promote consumer choice, improve competition, and provide broader access to end users.

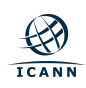

# **Categories Affected by UA Issues**

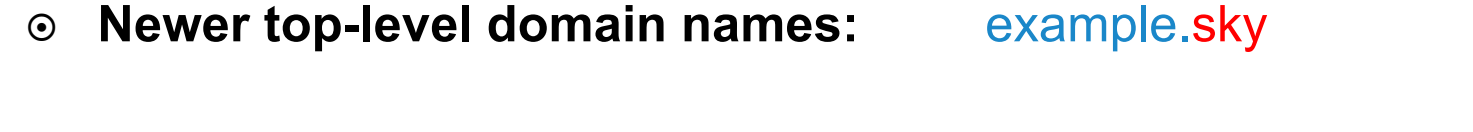

- ¤ **Longer top-level domain names:** example.photography
- ¤ **Internationalized Domain Names:** لاثم . نیرحبلا
	- o Rendering problems
		- Displaying A-label: xn--mgbh0fb.xn--mgbcpq6gpa15g
		- Ordering right-to-left scripts: should be نیرحبلا . لاثم
- ¤ **Internationalized email addresses:** अजय@डाटा.भारत (Hindi email)
	- $\circ$  Available standards are not implemented by all email software and service providers making email delivery unreliable.
		- Test if your email is compliant: https://uasg.tech/eai-che

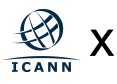

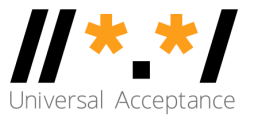

**Applications should be able to do the following for all domain names and email addresses:**

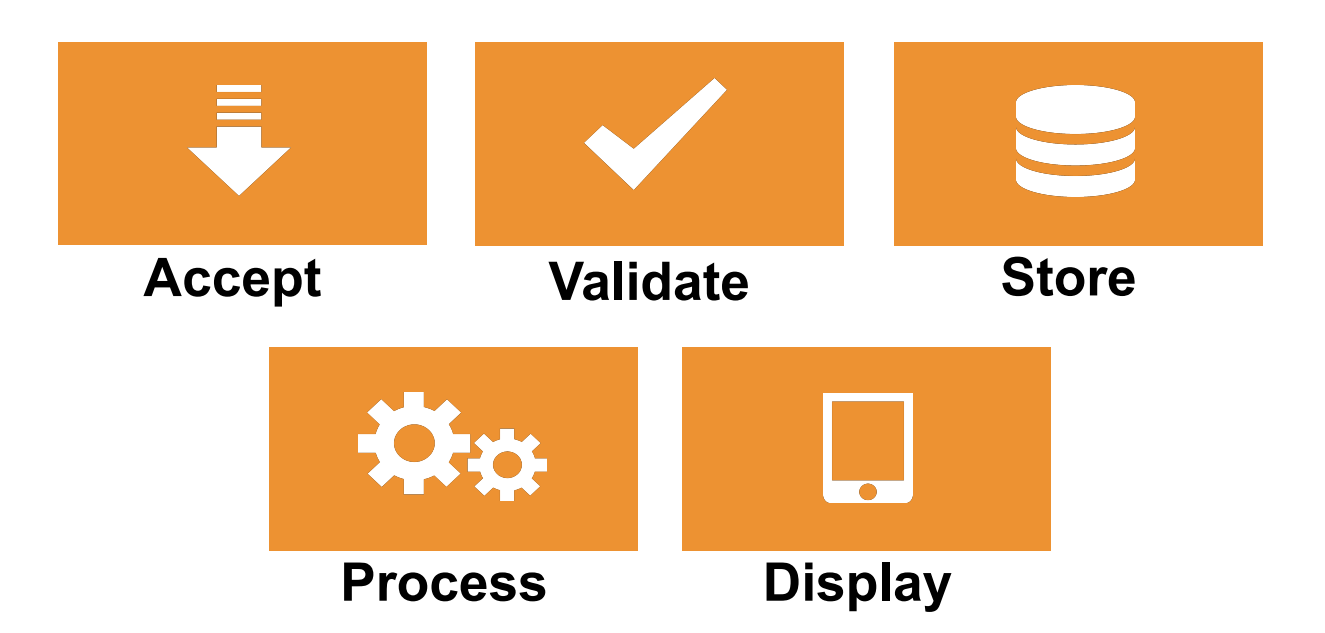

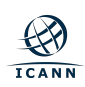

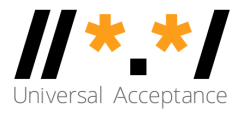

- ¤ **Technology Enablers**  Organizations producing relevant standards and current best practices, as well as providers of software programming languages, tools and frameworks
- ¤ **Technology Developers**  Organizations and individuals developing and directing applications
- ¤ **Email Software and Service Providers**  Organizations and individuals providing internationalized email software and services
- ¤ **Influencing Individuals and Organizations**  Individuals at the local and international level who can help promote UA readiness, and organizations which can be used to spread the UA message more broadly
- ¤ **Government Policy Makers**  Government officials, as a specific group, are included to generate demand for UA-ready products and services through accessibility standards and procurement processes

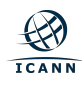

# **UASG Working Groups (WG)**

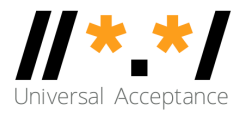

- ¤ **Technology WG** Plans, coordinates and oversees work on standards, current best practices, programming languages, tools and development platforms
- ¤ **Email Address Internationalization (EAI) WG** Plans, executes and oversees engagement with email software and service providers to make them EAI-ready
- **◎ Measurements WG** Plans, oversees and directs the measurement efforts for UA readiness
- **◎ Communications WG** Plans and develops the communications strategy and oversees its execution, in collaboration with other WGs
- ¤ **Local Initiatives WG** Plans, develops and oversees execution of local initiatives in various geographies
- **◎ UA Ambassadors WG** Plans and executes training and outreach in local regions

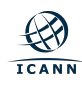

## **Moving For[ward](https://uasg.tech/wp-content/uploads/2017/06/UA009-Quick-Guide-to-Tender-and-Contractual-Documents-16-04-28.pdf)**

- Test your o[wn email address](https://uasg.tech/subscribe)
- ◎ Secure an EAI address
	- Use DataMail [or Install D](https://forms.gle/GsASQhJA5rrGg6kF9)ataMail App
	- Use CoreMail
- ◎ Get your own systems evaluated and fixed
	- Use UASG **Blueprint** for CIOs as a guide
- $\circ$  Get your tendering and contracts to include UA Readiness Claus
	- Use UASG Quick Guide to Tendering clauses
- ◎ Report UA problems with other applications
	- UASG Issue Logging
- ◎ Participate in the UASG Discussions
	- Join the UA Discuss Mailing List
- ◎ Participate in the UASG Working Groups
	- Join the Working Groups

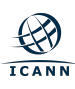

## **More Steps..**

- $\circ$  UASG has produced documentation to define and address chall and share progress, available at https://UASG.tech.
	- **Quick Guide to Universal Acceptance**
	- **Quick Guide to Email Address Internationalization**
	- o UA Case Study: Government of Rajasthan, India
	- o Quick Guide to Tendering and Contractual Documents

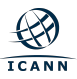

## **First India**

#### **PERSPECTIVE** JAIPUR | THURSDAY, OCTOBER 17, 2019

www.firstindia.co.in I www.firstindia.co.in/epaper/ I twitter.com/thefirstindia I facebook.com/thefirstindia I instagram.com/thefirstindia

#### · UNIVERSAL ACCEPTANCE: EMPOWERING PEOPLE WITH LINGUISTIC EMAIL

messages when a server in the delivery path does not support the UTF8SMTP extension, some sort of converting mechanism is required. This is known as Downgrading mechanism for FAL

06

So, when an EAI compliant server tries to deliver an email containing Unicode characters in the envelope and the recipient server does not announce UTF-8SMTP support, the sender server may downgrade and change the email address to its ASCII alias email address so that email communication can be established without any problem.

**UASG: TAKING A MISSION FORWARD** 

#### • THERE IS A NEED TO ENSURE THAT ALL SYSTEMS ARE UA-READY AND ABLE TO

ACCEPT ALL DOMAIN NAMES AND EMAIL ADDRESSES IN ANY VALID SCRIPT

#### **DR AJAY DATA**

CEO, Data Xgen Technologies. He is also Chairman of Universal **Acceptance Steering Group** (UASG) of ICANN

n this comeveryone is new customers and investing mil-

Top level domains, Inter-

ple online.

petitive world in there own language and if they visit your website trying to get and fill email address in enquiry form or contract us form and your website do not accept, validate, prolions of \$s to cess, store and display get customers however by email address correctly. solving a small bug into your you are going to lose the website / software, you may customers and will not be get pie from next billion peoable to leave on the new billion of customers coming

There are approx. 1500 online. It may be unbelievable to nalized Domain Names. you that your website has a

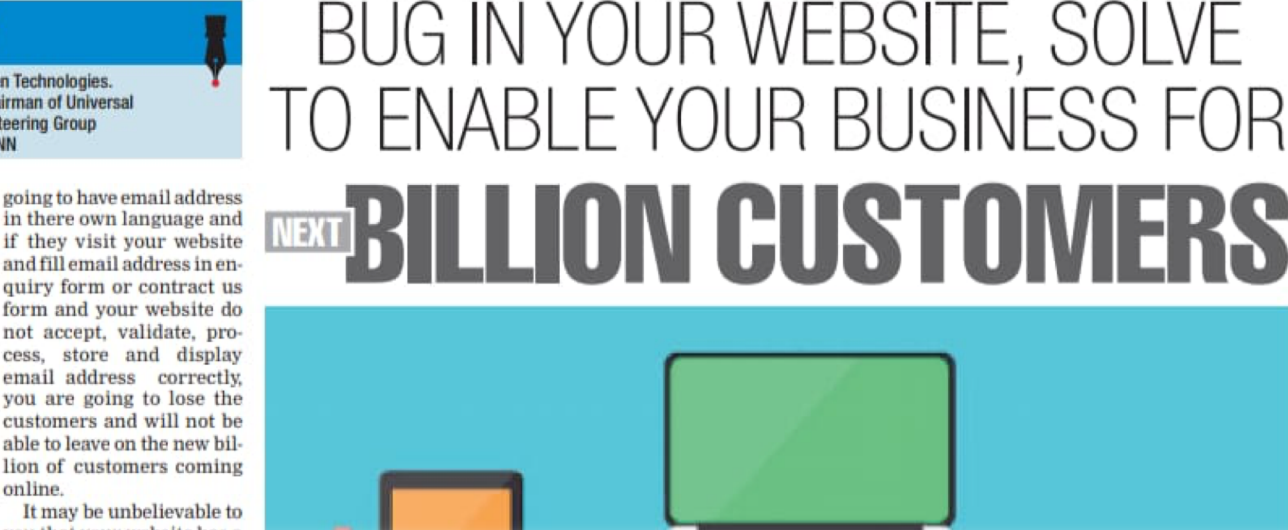

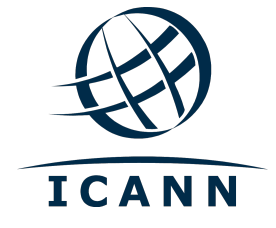

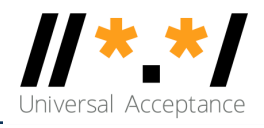

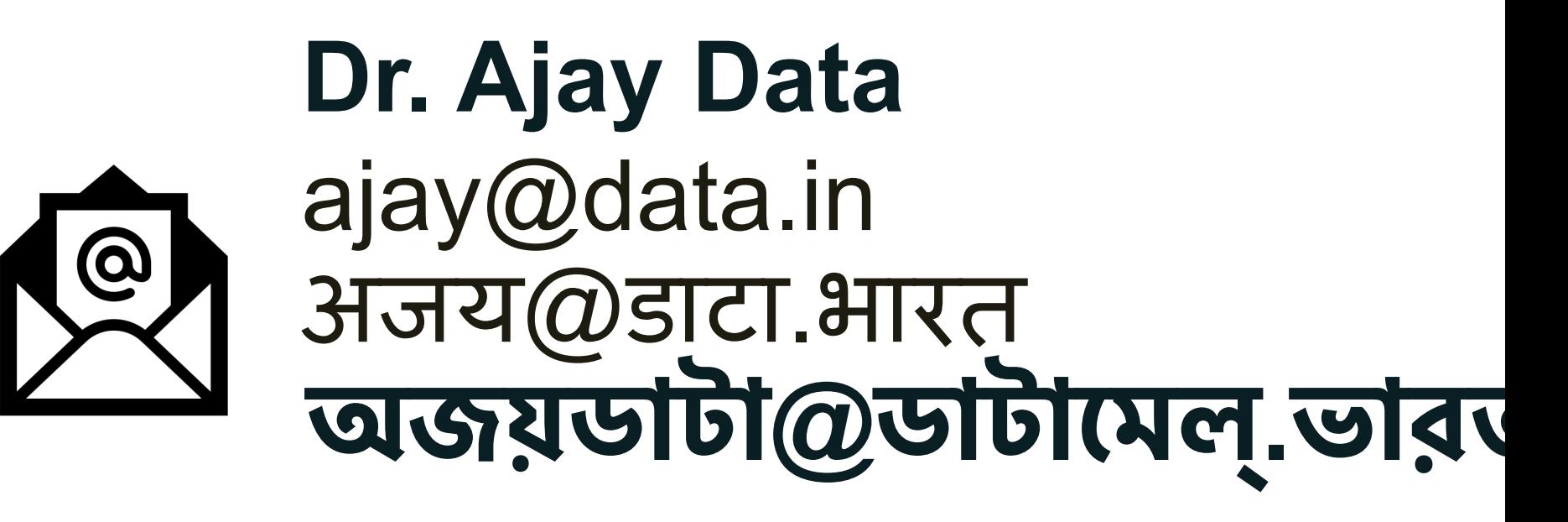

**Twitter: @ajaydata**

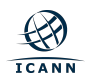